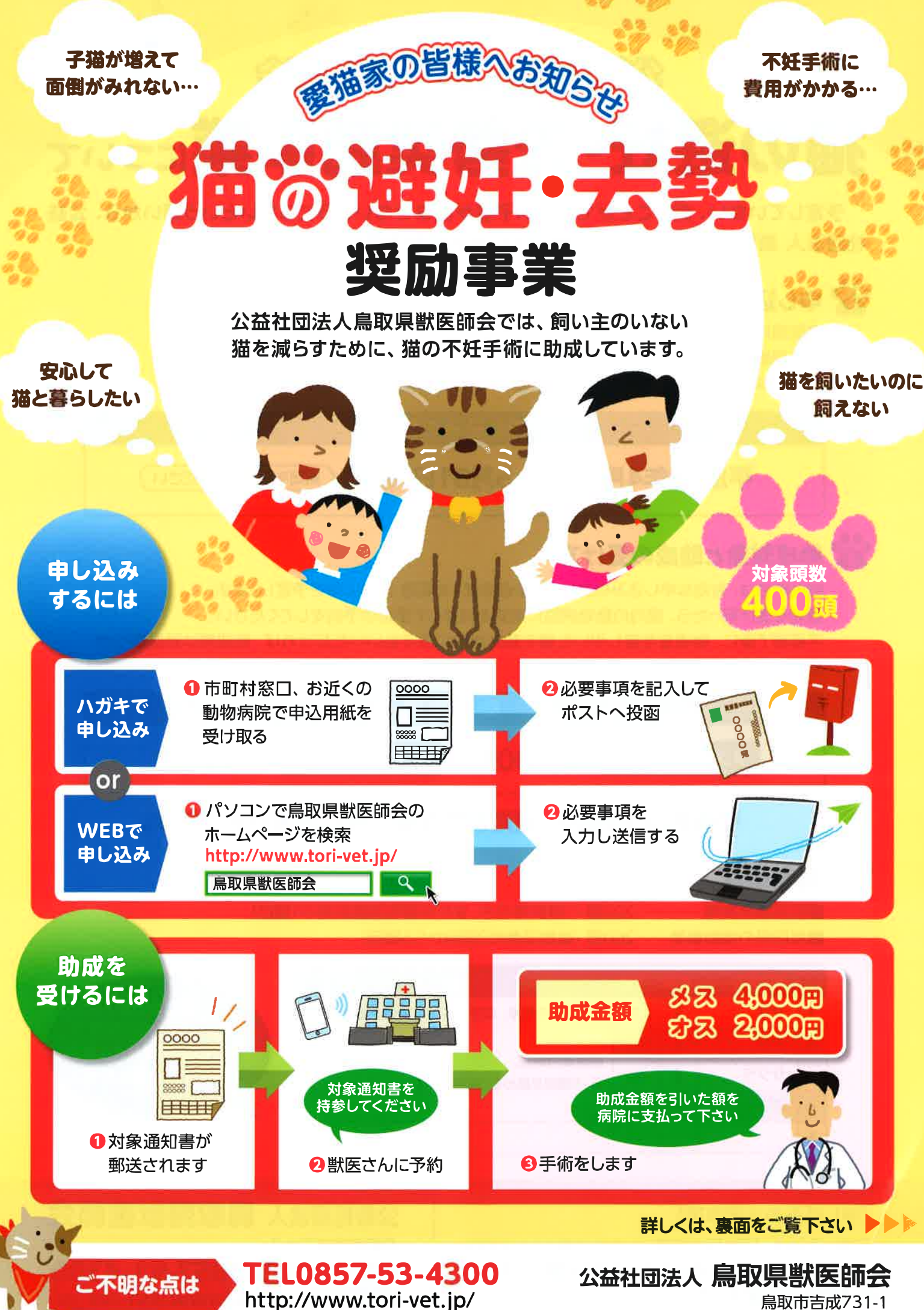

鳥取市吉成731-1

## 公益社団法人 烏取県獣医師会

# 猫の選妊・去勢奨励事業にっいて

予定していない、飼うことができない子猫が産ませないようにしたいという願いから、公益 社団法人 鳥取県獣医師会では「猫の避妊・去勢奨励事業」を実施しています。

# ※ 申し込みについて

鳥取県内にお住まいの方で、猫の避妊・去勢手術を予定されている方が参加できます。 申込用紙は、市町村役場窓口または鳥取県内の動物病院にあります。 また、今年からは鳥取県獣医師会のホームページからの申し込みできるようになりました。

#### 申し込みの期間

#### 平成28年4月15日 ▶ 5月31日 (必着) (期間を厳守してください)

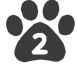

# 23 助成対象と助成の受け方

|獣医師会は、有効な申し込みの方に 「対象通知書」を郵送 (6月上旬を予定) します。 通知を受け取ったら、県内の動物病院に通知を持参して手術の予約をしてください。 手術終了後に、助成金を差し引いた額を動物病院にお支払いいただければ、助成額は獣医師会が 支払います。

助成金額 4,000円 オスの去勢手術 2,000円 メスの避妊手術

### 手術を行う期間は、通知書受取後から11月末日までです。

23 対象頭数

■獣医師会実施…………200頭 (1頭飼育の方、または複数頭数飼育の1頭目) ■鳥取県の補助事業……200頭 (複数頭数の2頭目から5頭目)

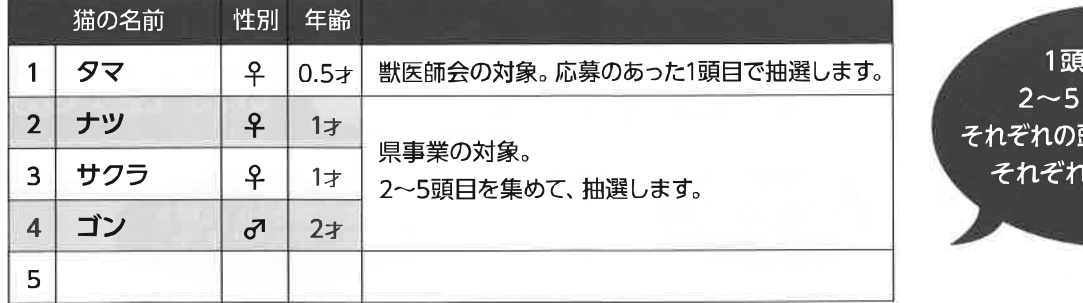

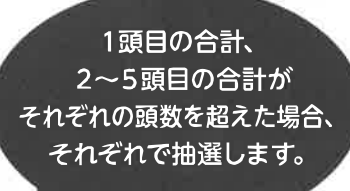

#### 《申し込みの注意事項》

◎申し込みは、1戸1回でお願いします(重複申込みは無効) | 鳥取市吉成731-1 ◎電話番号は、日中連絡ができる番号をお願いします。 ◎名前は、必ず記入してください。

公益社団法人 鳥取県獣医師会 **問い合せ先】 TEL0857-53-4300** http://www.tori-vet.jp/ ホームページ】